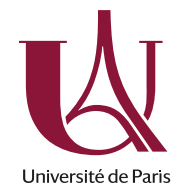

Sémantique Feuille n° 6 : Types polymorphes - Système F (Correction)

## Exercice 1 :

 $\triangleright$ 

– Evaluer  $(\Lambda \alpha.(x[\alpha \rightarrow \alpha])(\lambda y : \alpha.y))]$ *int*  $\times \text{bool}]$  $\triangleright$  $(x(int \times bool \rightarrow int \times bool))$   $(\lambda y : int \times bool)y)$ 

- Evaluer (Λβ.λx : β → α.x y)[int → int] (λz : int → int.h)  $\triangleright$ h
- Soient  $U$  et  $V$  sont deux termes quelconques de type  $A$ . Soient  $T$ ,  $F$  et  $If Then Else[A]$   $M$   $U$   $V$ les termes suivants

T  $\equiv \Lambda \alpha . \lambda x : \alpha . \lambda y : \alpha . x$ F  $\equiv \Lambda \alpha . \lambda x : \alpha . \lambda y : \alpha . y$  $If Then Else[A] \; M \; U \; V \; \equiv \; M[A] \; U \; V$ 

Evaluer If ThenElse[A] T U V et If ThenElse[A] F U V. Quels sont les types de T, F et  $If Then Else?$ 

> $If Then Else[A] T U V =$  $T A U V$   $\equiv$  $(\Lambda \alpha . \lambda x : \alpha . \lambda y : \alpha . x) AUV \rightarrow$  $(\lambda x : A.\lambda y : A.x)UV \rightarrow$  $(\lambda y : A.U)V \rightarrow$  $U$  $If Then Else[A] F U V =$  $F A U V$   $\equiv$  $(\Lambda \alpha . \lambda x : \alpha . \lambda y : \alpha . y) AUV \rightarrow$  $(\lambda x : A.\lambda y : A.y)V \rightarrow$  $(\lambda y : A.y)V \rightarrow$ V

 $\triangleright$  $Bool \equiv \forall \alpha.\alpha \rightarrow \alpha \rightarrow \alpha$  $T, F : \forall \alpha \ldotp \alpha \rightarrow \alpha \rightarrow \alpha$ If Then Else :  $\forall \beta.(\forall \alpha.\alpha \rightarrow \alpha \rightarrow \alpha) \rightarrow \beta \rightarrow \beta \rightarrow \beta$  $If Then Else[A]: (\forall \alpha.\alpha \rightarrow \alpha \rightarrow \alpha) \rightarrow A \rightarrow A \rightarrow A$  $If Then Else[A] M : A \rightarrow A \rightarrow A$  $If Then Else[A] \ M \ U \ V : A$  $M : \forall \alpha \ldotp \alpha \rightarrow \alpha \rightarrow \alpha$  $M[A] : A \to A \to A$  $M[A] U V : A$ 

– Soit M un terme de type A et N un terme de type B. Soient  $P_1[A][B](L)$ ,  $P_2[A][B](L)$ et  $Pair[A][B]$  M N les termes suivants :

$$
P_1[A][B](L) \equiv L[A](\lambda x : A.\lambda y : B.x)
$$
  
\n
$$
P_2[A][B](L) \equiv L[B](\lambda x : A.\lambda y : B.y)
$$
  
\n
$$
Pair[A][B] \quad M \quad N \equiv \quad \Lambda \alpha.(\lambda x : A \rightarrow B \rightarrow \alpha. xMN)
$$

Evaluer  $P_1[A][B](Pair[A][B] \ M \ N)$  et  $P_2[A][B](Pair[A][B] \ M \ N)$ . Quels sont les types de  $P_1$ ,  $P_2$  et  $Pair$  ?  $\triangleright$  $P_1[A][B](Pair[A][B] \ M \ N)$   $\equiv$  $(\Lambda \alpha.(\lambda x : A \to B \to \alpha.xMN))A(\lambda x : A.\lambda y : B.x) \rightarrow$  $(\lambda x : A \to B \to A.xMN)(\lambda x : A.\lambda y : B.x) \rightarrow$  $(\lambda x : A.\lambda y : B.x)MN \rightarrow$  $(\lambda y : B.M)N \rightarrow$ M  $P_2[A][B](Pair[A][B] \ M \ N)$   $\equiv$  $(\Lambda \alpha.(\lambda x : A \to B \to \alpha.xMN))B(\lambda x : A.\lambda y : B.y) \rightarrow$  $(\lambda x : A \to B \to B.xMN)(\lambda x : A.\lambda y : B.y)$   $\to$  $(\lambda x : A.\lambda y : B.y)MN$   $\rightarrow$  $(\lambda y : B. y)N \rightarrow$ N  $\triangleright A \times B \equiv \forall \alpha . (A \rightarrow B \rightarrow \alpha \rightarrow \alpha)$  $Pair : \forall \alpha_1. \forall \alpha_2. \alpha_1 \rightarrow \alpha_2 \rightarrow (\forall \alpha. (\alpha_1 \rightarrow \alpha_2 \rightarrow \alpha \rightarrow \alpha))$  $Pair[A][B] : A \rightarrow B \rightarrow (\forall \alpha.(A \rightarrow B \rightarrow \alpha \rightarrow \alpha))$  $Pair[A][B] \ M \ N : \forall \alpha. (A \rightarrow B \rightarrow \alpha \rightarrow \alpha)$  $P_1 : \forall \alpha_1 . \forall \alpha_2 . (\forall \alpha . (\alpha_1 \rightarrow \alpha_2 \rightarrow \alpha \rightarrow \alpha)) \rightarrow \alpha_1$  $P_1[A][B] : (\forall \alpha . (A \rightarrow B \rightarrow \alpha \rightarrow \alpha)) \rightarrow A$  $L : \forall \alpha . (A \rightarrow B \rightarrow \alpha \rightarrow \alpha)$  $P_1[A][B] L : A$  $L[A] : A \rightarrow B \rightarrow A \rightarrow A$  $L[A](\lambda x:A.\lambda y:B.x):A$ – Soient M et N deux termes quelconques de type C. B. Soient  $Case[A][B][C] L (\lambda x :$ A.M)  $(\lambda y : B.N)$ ,  $I_1[A][B] L_1$  et  $I_2[A][B] L_2$  les termes suivants :  $I_1[A][B](L_1)$   $\equiv \Lambda \alpha . \lambda x : A \to \alpha . \lambda y : B \to \alpha . xL_1$  $I_2[A][B](L_2)$   $\equiv \Lambda \alpha . \lambda x : A \to \alpha . \lambda y : B \to \alpha . yL_2$  $Case[A][B][C] L (\lambda x : A.M) (\lambda y : B.N) = L[C](\lambda x : A.M)(\lambda y : B.N)$ Evaluer  $Case[A][B][C] I_1[A][B](L_1) (\lambda x : A.M) (\lambda y : B.N)$  et  $Case[A][B][C] I_2[A][B](L_2) (\lambda x : A.M)$ A.M)  $(\lambda y : B.N)$ . Quels sont les types de  $I_1$ ,  $I_2$  et Case?  $\overline{D}$  $Case[A][B][C](I_1[A][B](L_1), \lambda x : A.M, \lambda y : B.N)$   $\equiv$  $(\Lambda \alpha.\lambda x : A \to \alpha.\lambda y : B \to \alpha.xL_1)C(\lambda x : A.M)(\lambda y : B.N) \rightarrow$  $(\lambda x : A \to C.\lambda y : B \to C.xL_1)(\lambda x : A.M)(\lambda y : B.N)$   $\to$  $(\lambda y : B \to C.(\lambda x : A.M)L_1)(\lambda y : B.N)$   $\to$  $(\lambda x : A.M)L_1$   $\rightarrow$  $M\{x/L_1\}$  $Case[A][B][C](I_2[A][B](L_2), \lambda x : A.M, \lambda y : B.N) \rightarrow^*$  $N{y/L_2}$  $\triangleright A + B \equiv \forall \alpha . (A \rightarrow \alpha) \rightarrow (B \rightarrow \alpha) \rightarrow \alpha$  $I_1$  :  $\forall \alpha_1 \cdot \forall \alpha_2 \cdot \alpha_1 \rightarrow \alpha_1 + \alpha_2$ .  $I_1[A][B] : A \rightarrow A + B.$  $L_1 : A$  $I_1[A][B] L_1 : A + B.$  $L : A + B$  $L[C] : (A \to C) \to (B \to C) \to C$  $L[C]$   $(\lambda x : A.M)$   $(\lambda y : B.N) : C$  $case : \forall \alpha_1.\forall \alpha_2.\forall \alpha_3.\alpha_1 + \alpha_2 \rightarrow (\alpha_1 \rightarrow \alpha_3) \rightarrow (\alpha_2 \rightarrow \alpha_3) \rightarrow \alpha_3$  $case[A][B][C] : A + B \rightarrow (A \rightarrow C) \rightarrow (B \rightarrow C) \rightarrow C$  $case[A][B][C] L : (A \rightarrow C) \rightarrow (B \rightarrow C) \rightarrow C$  $case[A][B][C] L (\lambda x : A.M) (\lambda y : B.N) : C$ 

## Exercice 2 :

Dans cet exercice, nous allons encoder les types simples et les termes usuels qui les habitent.

- 1. Les entiers sont représentés par le type int =  $\forall \alpha \ldots \alpha \rightarrow (\alpha \rightarrow \alpha) \rightarrow \alpha$ . Donner un encodage du 0, du successeur et de l'itérateur.
- 2. On veut former le type liste $(\alpha)$  et de constantes nil, tl(), hd() et :: avec les règles de typage suivantes :

nil :  $\forall \alpha$ .liste $(\alpha)$ cons :  $\forall \alpha \ldotp \alpha \times \text{liste}(\alpha) \rightarrow \text{liste}(\alpha)$ hd :  $\forall \alpha$ .liste( $\alpha$ )  $\rightarrow \alpha$ tl :  $\forall \alpha$ .liste( $\alpha$ )  $\rightarrow$  liste( $\alpha$ )

On choisit le type liste $(\alpha) = \forall \beta \in \beta \rightarrow (\alpha \rightarrow \beta \rightarrow \beta) \rightarrow \beta$ . Donner l'encodage des constructeurs de ce type.

3. Définir un type arbre et donner les encodages des constructeurs.

## Exercice 3 :

 $\overline{\phantom{a}}$ 

1. Donner une extension de l'algorithme de typage à la ML aux cas des listes.  $\triangleright$ 

$$
A ::= ... | \text{ liste}(A)
$$
\n
$$
M ::= ...
$$
\n
$$
\begin{array}{c}\n\text{nil} \\
\text{hd}(M) \\
M::M\n\end{array}
$$
\n
$$
A \leq \forall \alpha.\text{liste}(\alpha)
$$
\n
$$
\begin{array}{c}\nA \leq \forall \alpha.\text{liste}(\alpha) \\
\hline\n\Gamma \vdash \text{nil}: A \\
\hline\nA \leq \forall \alpha.(\text{liste}(\alpha) \rightarrow \alpha) \\
\hline\n\Gamma \vdash \text{hd}: A\n\end{array}
$$
\n
$$
\begin{array}{c}\nA \leq \forall \alpha.(\text{liste}(\alpha) \rightarrow \text{liste}(\alpha)) \\
\hline\nA \leq \forall \alpha.(\text{liste}(\alpha) \rightarrow \text{liste}(\alpha)) \\
\hline\n\Gamma \vdash \text{hd}: A\n\end{array}
$$
\n
$$
\begin{array}{c}\nA \leq \forall \alpha \beta.(\text{liste}(\alpha) \times \beta \times \beta \rightarrow \beta) \\
\hline\n\Gamma \vdash \text{if } \_ \text{then } \_ \text{else } \_ : A\n\end{array}
$$

2. Donner une dérivation de types pour le terme  $\lambda f \cdot \lambda l \cdot f(\mathbf{hd}(l))$  ::  $map(f, \mathbf{tl}(l))$ .

Soit  $\Gamma = f : \alpha \to \beta, l : \textbf{liste}(\alpha)$ . On suppose map :  $\forall \alpha \beta . (\alpha \to \beta \times \textbf{liste}(\alpha) \to \textbf{liste}(\beta))$ .

$$
\cfrac{\Gamma \vdash f : \alpha \to \beta \qquad \cfrac{\Gamma \vdash \mathbf{hd} : \mathbf{liste}(\alpha) \to \alpha \qquad \Gamma \vdash l : \mathbf{liste}(\alpha)}{\Gamma \vdash \mathbf{hd}(l) : \alpha}
$$
\n
$$
\cfrac{\Gamma \vdash f \mathbf{hd}(l) : \alpha}{\Gamma \vdash f \mathbf{hd}(l) : \beta}
$$

$$
\Gamma \vdash map : \alpha \to \beta \times \text{liste}(\alpha) \to \text{liste}(\beta) \qquad \frac{\Gamma \vdash f : \alpha \to \beta \qquad \frac{\Gamma \vdash \textbf{tl}: \text{liste}(\alpha) \to \text{liste}(\alpha) \qquad \Gamma \vdash l : \text{liste}(\alpha)}{\Gamma \vdash \textbf{tl}(l) : \text{liste}(\alpha)}}{\Gamma \vdash \textbf{t}(f, \textbf{tl}(l)) : \alpha \to \beta \times \text{liste}(\alpha)}
$$

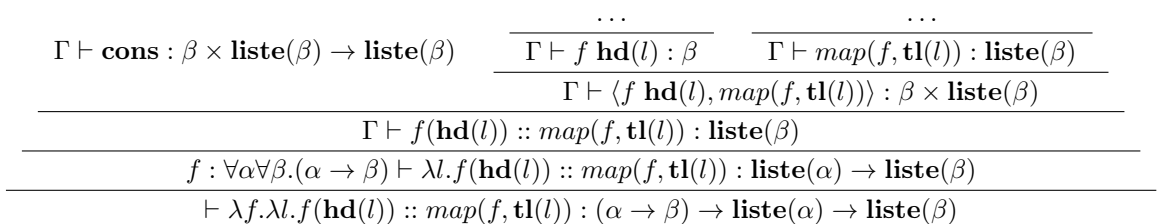